# **ipsecr** 1.3 - spatially explicit capture–recapture by inverse prediction

Murray Efford

2022-09-08

### **Contents**

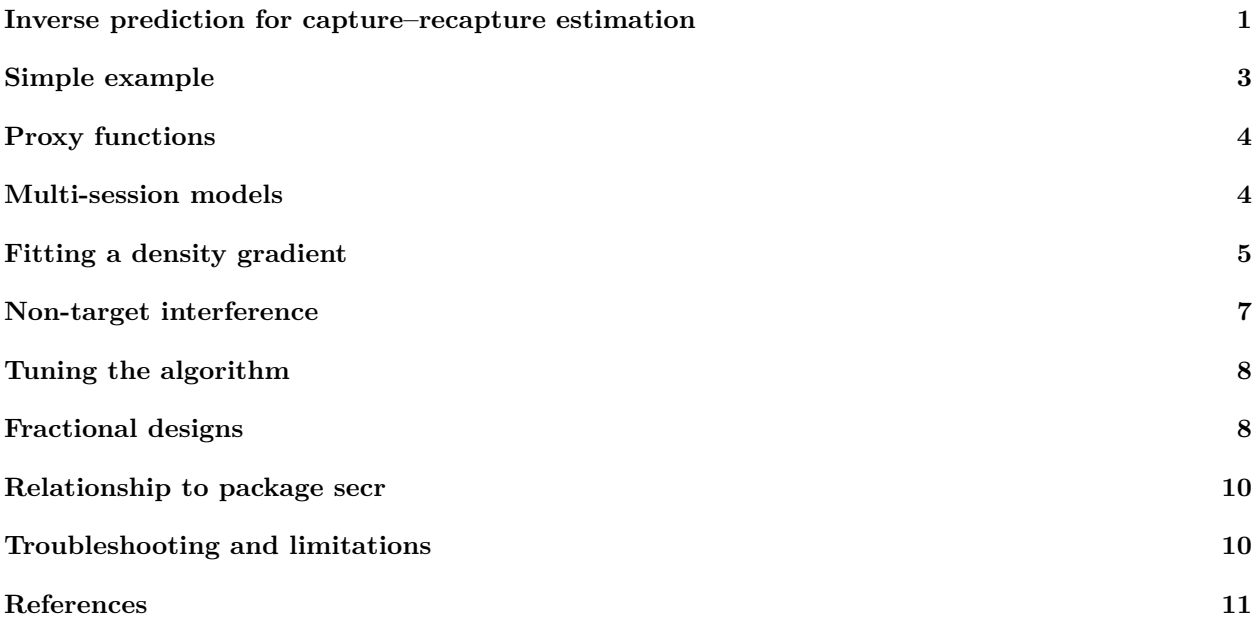

This document provides an overview of **ipsecr** 1.3, an R package for spatially explicit capture–recapture analysis (SECR) that uses simulation and inverse prediction instead of maximum likelihood, as in **secr** (Efford 2022), or MCMC, as in various Bayesian approaches. The parent package **secr** included the function ip.secr; **ipsecr** extends the capability of that function in its central function ipsecr.fit whose arguments are closely modelled on secr.fit from **secr**.

Simulation and inverse prediction allows some models to be fitted that strictly cannot be fitted by other methods. Single-catch traps are a common example.

There are limitations: **ipsecr** 1.3 allows variation in detection parameters (e.g.,  $\lambda_0$ ,  $\sigma$ ) only with respect to individual and session. This excludes variation with respect to occasion, detector or previous detection (e.g., ~t, ~b or ~bk as allowed in **secr**). **ipsecr** does allow variation in  $\lambda_0$  and  $\sigma$  that depends on the location of each animal's activity centre, which is not allowed in **secr**.

### <span id="page-0-0"></span>**Inverse prediction for capture–recapture estimation**

The method (Efford 2004; Efford, Dawson and Robbins 2004; see also Carothers 1979 and Pledger and Efford 1998) uses a vector-valued function of the raw data that provides a proxy for each coefficient (beta parameter) in the capture–recapture model. Each proxy is assumed to be monotonically related to the corresponding coefficient.

We use  $\mathbf{x}_p$  for the vector of known parameter values at which simulations are performed and  $\mathbf{y}_p$  for the vectors of proxies computed from these simulated data. The method fits a multivariate multiple regression over a set of points in parameter space ('box') and inverts that regression to estimate parameter values **x** from the observed proxy vector **y**.

The default proxy function proxy.ms works for simple models with two detection parameters. It uses a naive non-spatial estimate of population size (simply the number detected), the corresponding non-spatial detection probability *p*, and the 'root-pooled spatial variance' measure from the function RPSV in **secr** (argument CC  $=$  TRUE):

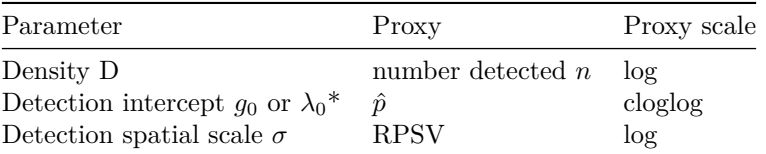

\* depends on detection function

The monotonic relationship is demonstrated by simulation in the following figure.

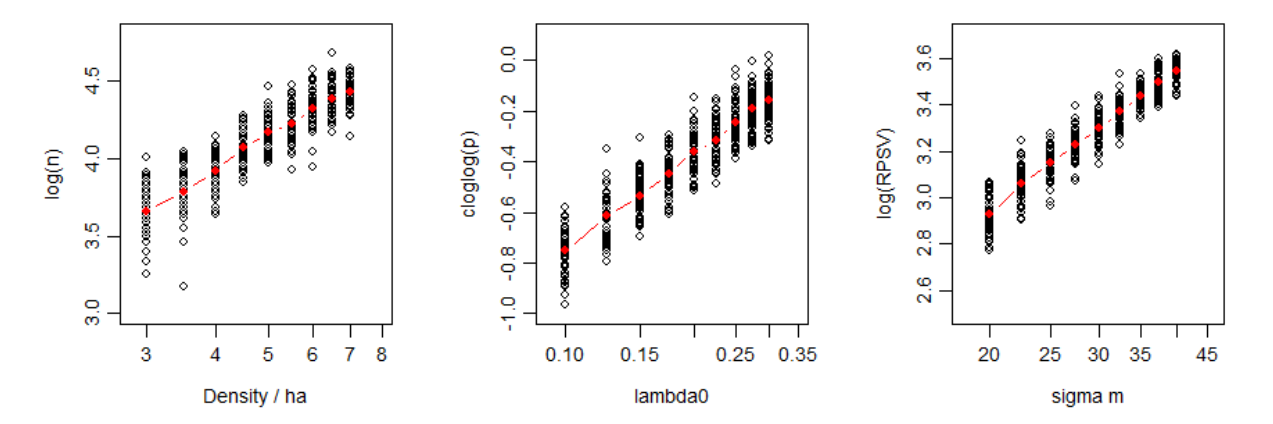

**Figure 1.** Monotonic relationships between parameters (x-axis, log scale) and their default proxies (y-axis). 100 single-catch traps at 20-m spacing on a square grid. 50 simulations for each level, with other parameters held at their central value. Red line follows mean.

The algorithm includes these steps

- 1. Compute proxy function from data
- 2. Simulate data for parameters at the vertices\* of a box around plausible estimates
- 3. Compute proxy function for each simulation to generate predictor matrix
- 4. Fit a multivariate multiple regression model with proxies at each vertex as the dependent variables
- 5. Invert regression model to estimate vector of parameters from the data proxies (1)
- 6. If the estimated parameters do not all lie inside box, adjust the box and repeat from (2)
- 7. Simulate at the estimates to obtain variance-covariance matrix

\* including some centre points

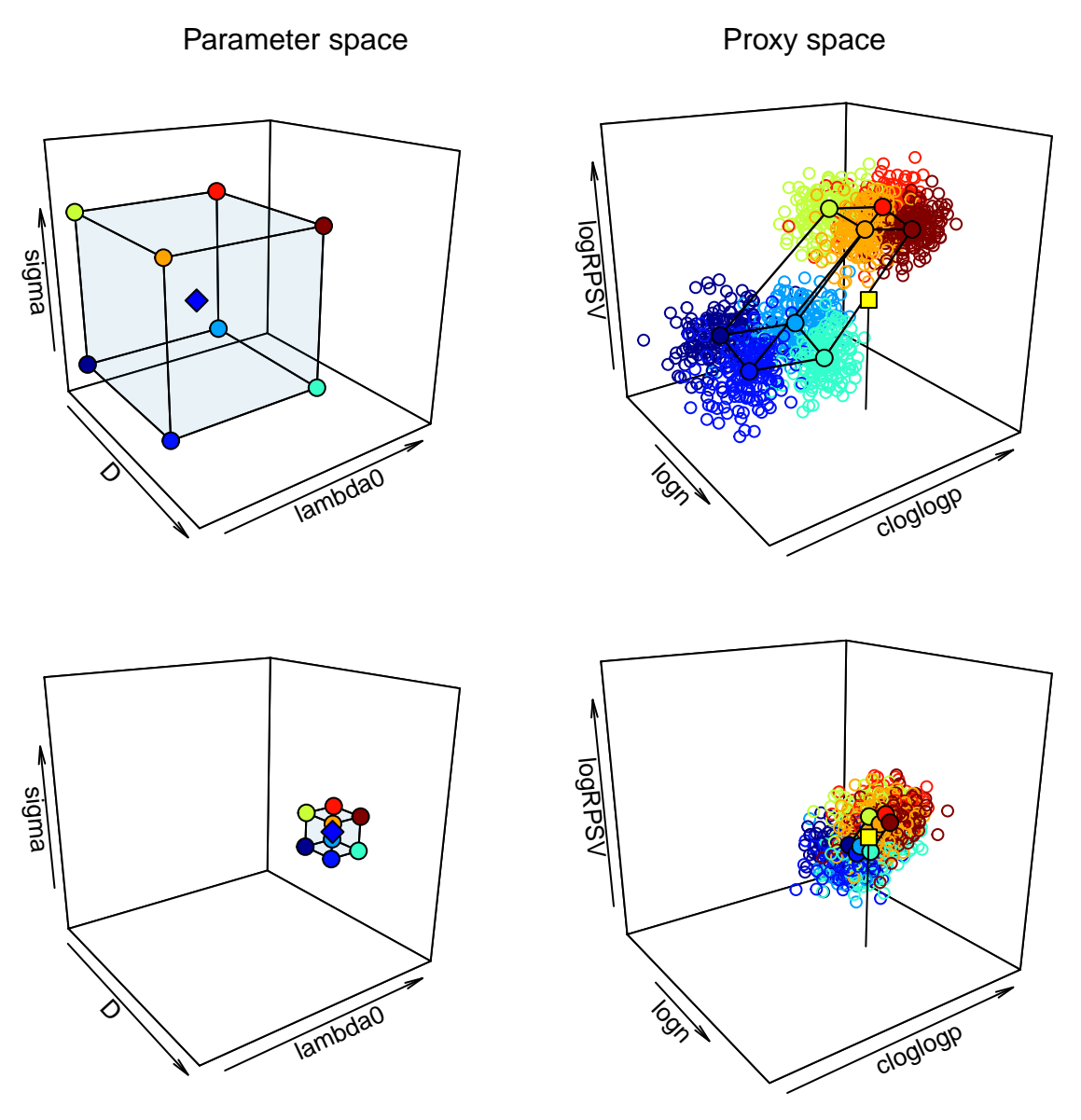

**Figure 2.** Schematic process of fitting in ipsecr.fit (requires package plot3D). Simulations are conducted at the vertices of a box in parameter space (top left; link scale) centred on an initial guess (blue diamond). The results in proxy space (top right; frame connects design point means, centre omitted for clarity) support a linear model for proxies as a function of parameters. The model is inverted and applied to the observed proxy vector (yellow square) giving the centre of a new, smaller box in parameter space (bottom left). The model is refined by further simulations (bottom right) from which the final estimate is inferred (white square, bottom left)

# <span id="page-2-0"></span>**Simple example**

This example uses a simulated single-catch trap dataset in **secr** that is loaded automatically when **ipsecr** is loaded. See [here](https://www.otago.ac.nz/density/pdfs/secr-datainput.pdf) for instructions on reading actual data.

library(ipsecr) setNumThreads(2) *# adjust to number of available cores* ip.single <- ipsecr.fit(captdata, buffer = 100, detectfn = 'HHN')

The fitted model is of class 'ipsecr' for which there are the usual methods matching those in **secr** (print, coef, predict, summary etc. as detailed [below\)](#page-8-0).

```
predict(ip.single)
```
## link estimate SE.estimate lcl ucl ## D log 5.6421083 0.74874485 4.3548583 7.3098558 ## lambda0 log 0.4404901 0.07138558 0.3212802 0.6039324 ## sigma log 28.3171864 1.40183073 25.7002589 31.2005824

### <span id="page-3-0"></span>**Proxy functions**

The proxy function takes an **secr** capthist object as its first argument. It returns a vector of surrogate values, one for each coefficient (beta parameter) in the model. The default is proxy.ms. For example,

proxy.ms(captdata)

## logn cloglogp logRPSV ## 4.33073334 -0.03724765 3.24371994

proxy.ms works for models with variation in parameters D and NT. Detection parameters may vary spatially and by session. Users are free to define their own proxyfn.

Changing the proxy function may have little effect on the estimates. Here we demonstrate an older builtin proxy function proxyfn1:

```
ip.single.1 \le ipsecr.fit(captdata, buffer = 100, detectfn = 'HHN', proxyfn = proxyfn1,
   N.estimator = "null", verbose = FALSE)
# secr function 'collate' works for both secr and ipsecr fits
collate(ip.single, ip.single.1)[1,,,]
## , , D
##
## estimate SE.estimate lcl ucl
## ip.single 5.642108 0.7487448 4.354858 7.309856
## ip.single.1 5.613996 0.6537018 4.471884 7.047803
##
## , , lambda0
##
## estimate SE.estimate lcl ucl
## ip.single 0.4404901 0.07138558 0.3212802 0.6039324
## ip.single.1 0.4389249 0.08176282 0.3056180 0.6303788
##
## , , sigma
```
## estimate SE.estimate lcl ucl ## ip.single 28.31719 1.401831 25.70026 31.20058 ## ip.single.1 28.31922 1.537051 25.46335 31.49540

### <span id="page-3-1"></span>**Multi-session models**

##

Data may take the form of independent samples. Models are constructed as in **secr** [\(secr-multisession.pdf\)](https://www.otago.ac.nz/density/pdfs/secr-multisession.pdf). In **ipsecr 1.3**, density D, detection parameters, and non-target NT parameters may all depend on session or

session covariates as in **secr**.

### <span id="page-4-0"></span>**Fitting a density gradient**

Distiller and Borchers (2015) simulated an example with a gradient in population density to demonstrate their method for data from single-catch traps when the time of each capture is known. Inverse prediction may be used to estimate density from these data, but assuming a constant density can result in bias. Here we illustrate a strategy for fitting the density gradient with inverse prediction.

This requires a proxy function that includes a proxy for the density gradient. As the function is a function of the capture histories alone we must use a gradient over detectors to stand for a gradient over points on the habitat mask. The default function **proxy**.ms does this automatically. A model in terms of mask coordinates and covariates is re-cast as a model in terms of detector coordinates and covariates. Proxies are coefficients of a glm for detector-specific counts as a function of the predictors, using a log link.

First simulate some data with an east-west gradient in density.

```
tr <- traps(captdata)
mask <- make.mask(tr)
covariates(mask) <- data.frame(D = (mask$x-265)/20) # for sim.pop
set.seed(1237)
pop \le - sim.popn(D = 'D', core = mask, model2D = 'IHP', buffer = 100)
ch \le sim.capthist(tr, popn = pop, detectfn = 'HHN', noccasions = 5,
  \text{detector} = \text{list}(\text{lambda} = 0.2, \text{ sigma} = 25)# show east-west trend
table(tr[trap(ch), 'x']
```
## ## 365 395 425 455 485 515 545 575 605 635 ## 12 17 21 20 28 24 22 23 31 36

Note that the x- and y-coordinates of traps and mask are scaled internally and independently to zero mean and unit variance.

ipx  $\leq$  ipsecr.fit(ch, mask = mask, detectfn = 'HHN', model = list(D $\geq$ x))

coef(ipx)

```
## beta SE.beta lcl ucl
## D 2.3856258 0.10242293 2.1848805 2.586371
## D.x 0.5154916 0.14363647 0.2339693 0.797014
## lambda0 -1.7330217 0.12028393 -1.9687738 -1.497269
## sigma 3.2556566 0.05067609 3.1563333 3.354980
predict(ipx)
```

```
## link estimate SE.estimate lcl ucl
## D log 10.8658603 1.11583837 8.889586 13.2814861
## lambda0 log 0.1767495 0.02133726 0.139628 0.2237403
## sigma log 25.9366397 1.31521170 23.484329 28.6450294
plot(predictDsurface(ipx))
plot(tr, add = TRUE)plotMaskEdge(ipx$mask, add=T)
```
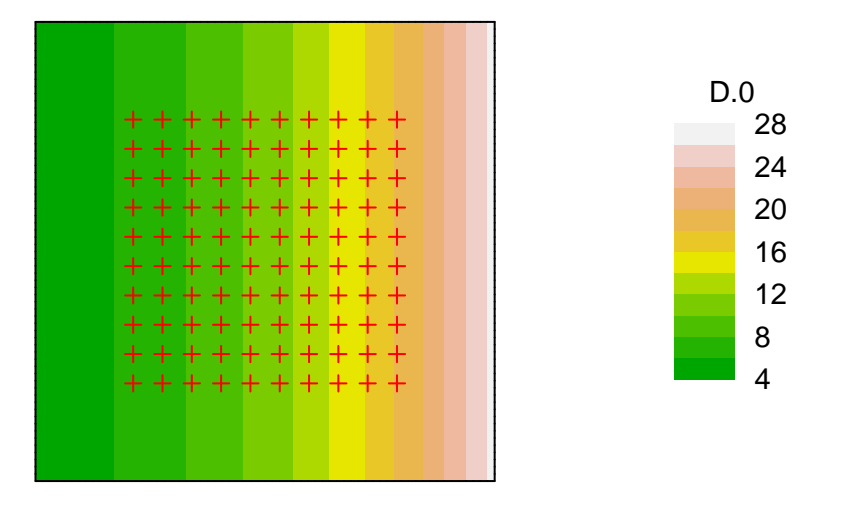

The fitted relationship is linear on the log scale, whereas it was simulated as linear on the natural scale. To better match the original trend it is possible to use an identity link for D.

```
oldpar \leq par(mar = c(4,6,4,4))
# model refers to scaled values of x, so repeat here
m \leftarrow mean(traps(ch)$x); s \leftarrow sd(traps(ch)$x)
xval <- seq(270,730,10)
xvals <- scale(xval, m, s)
pred \leq predict(ipx, newdata = data.frame(x = xvals))
plot(0,0, type='n', xlim = c(270,730), ylim = c(0,40), xlab = 'x', ylab = 'Density')lines(xval, sapply(pred, '[', 'D','estimate'), col = 'red', lwd=2)
abline(-265/20,0.05) # true linear trend
rug(unique(tr$x)) # trap locations
```
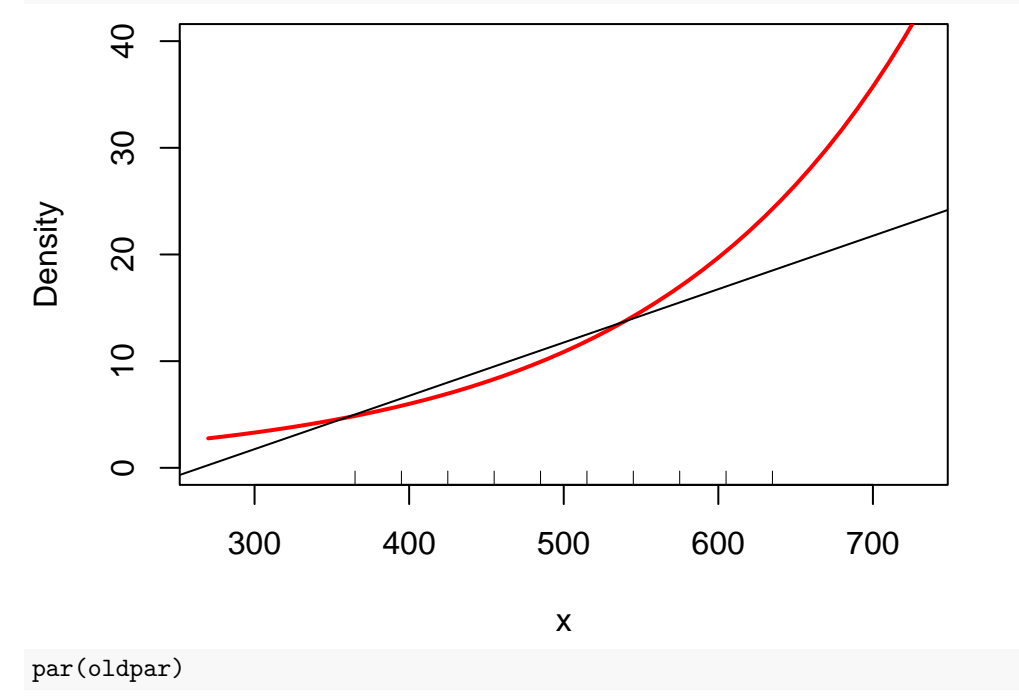

**Figure 3.** Estimated trend in density from log-linear model (red). Actual trend shown as black line.

# <span id="page-6-0"></span>**Non-target interference**

The capthist data object may include an attribute 'nontarget' that is a binary  $K \times S$  matrix (*K* detectors, *S* occasions) indicating whether detector *k* was disturbed or occupied by non-target species on each occasion *s*.

Disturbance at single-catch and capped detectors is usually taken to be exclusive of captures: an occupied trap cannot later catch a non-target animal or be disturbed, and vice versa. Multi-catch traps or binary proximity detectors may be disturbed after having registered detections, and both detections and interference are recorded (disturbance is independent of prior detector status, and has the effect of truncating the sampling interval). Variations may be specified with the details argument 'nontargettype' that takes one of the values 'exclusive', 'truncated', 'erased' or 'independent'.

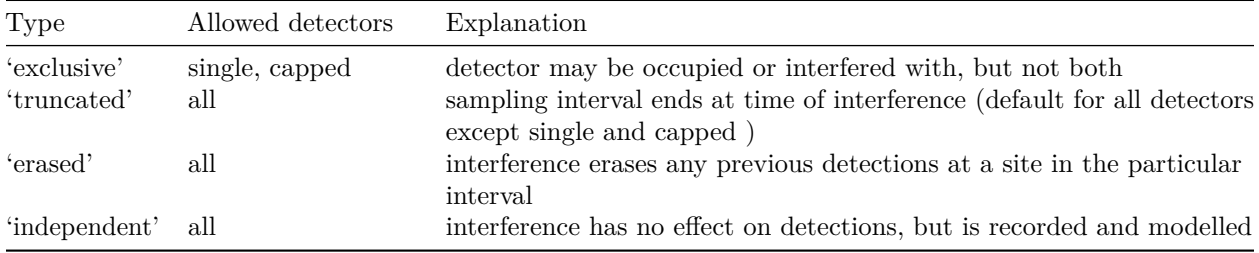

We illustrate the fitting of a model with non-target captures by simulating disturbance at about 50% of the 235 unoccupied traps in the 'captdata' dataset. (This is an ad hoc method, used only for generating demonstration data).

```
set.seed(123)
ch <- captdata
attr(ch, 'nontarget') \leftarrow (1-t(apply(ch, 2:3, sum))) * (runit(500) > 0.5)summary(ch)$nontarget
```
## 1 2 3 4 5 Total ## detectors nontarget 25 27 29 27 28 136

The attribute 'nontarget' is a matrix with one row per trap and one column per occasion. Entries are either 1 (nontarget or disturbed) or 0 (target species or undisturbed). For a dataset including non-target data ipsecr.fit automatically adds the parameter 'NT' for the hazard of a single ubiquitous disturbance process competing (in the 'exclusive' case) for detectors with each individual-specific capture process. The non-target model may be suppressed by setting the details argument 'ignorenontarget = TRUE'.

Information on the disturbance process is given by the frequency of nontarget events in the capthist input (attribute 'nontarget'). The last element of the vector returned by the proxy function proxy.ms transforms this to a hazard on the log scale (i.e. complementary log-log of proportion):

proxy.ms(ch)

## logn cloglogp logRPSV cloglogNT ## 4.33073334 -0.03724765 3.24371994 -1.14742163 ip.single.nontarget <- ipsecr.fit(ch, detectfn = 'HHN')

The estimate of lambda0 has risen compared to ip.single:

```
predict(ip.single.nontarget)
```
## link estimate SE.estimate lcl ucl ## D log 5.6363589 0.75114333 4.3457030 7.3103344 ## lambda0 log 0.6288584 0.10570868 0.4533825 0.8722500 ## sigma log 28.1845337 1.41140896 25.5512151 31.0892432

#### ## NT log 0.5509196 0.04872183 0.4634008 0.6549673

Note that 'NT' cannot be estimated if all traps are occupied. 'NT' may be modelled as a function of session and detector (trap), but not occasion.

### <span id="page-7-0"></span>**Tuning the algorithm**

The inverse prediction method assumes

- 1. linear relationships between proxies and parameters (jointly, a hyper-plane), and
- 2. negligible error in the predicted (mean) proxy for a given set of parameter values.

Performance of the algorithm with respect to these assumptions depends on several components of the 'details' argument of ipsecr.fit that may be seen as tuning parameters. The first assumption is more plausible for small regions of parameter space (hence a small 'boxsize'). The second assumption is eased by increasing the number of simulations. Actual settings are a compromise between these requirements and execution time. Users may choose a different compromise.

By default, the size of the box in parameter space is set to  $\pm$  'boxsize' units on the link scale. This may be changed to a multiple of the central value with boxtype = 'relative'.

It is usual to start with a wide box and to use a narrower box for subsequent simulations, on the assumption that the first box has selected a region of parameter space very close to the solution.

The stopping criterion 'dev.max' is used to exit the simulation loop early when sufficient precision has been achieved for all parameters. If boxtype = 'absolute' then the criterion is the standard error on the link scale. If boxtype = 'relative' then the criterion is the relative standard error (RSE or CV) on the link scale.

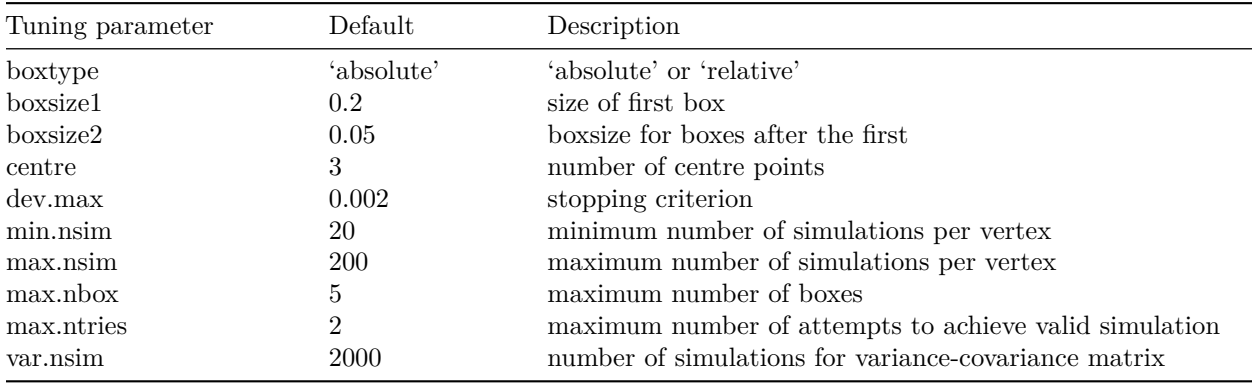

### <span id="page-7-1"></span>**Fractional designs**

By default, **ipsecr** fits a full factorial design in the parameter space. For NP parameters, simulations are performed at 2*NP* points, the corners of a hyperrectangle (box), plus possible centre points. The total number of simulations grows rapidly for large NP. Fractional factorial designs may omit some parameter combinations while retaining balance and other desirable characteristics.

The package **FrF2** may be used for fractional factorial designs (Groemping, 2014). Fractional designs are selected by setting details = list(factorial = 'fractional') in ipsecr.fit.

```
ip.Fr \leftarrow ipsecr.fit(captdata, detectfn = 'HHN', details = list(factorial = 'fractional'))
```

```
collate(ip.single, ip.Fr)[1,,,]
```
## , , D

## ## estimate SE.estimate lcl ucl ## ip.single 5.642108 0.7487448 4.354858 7.309856 ## ip.Fr 5.619563 0.6741916 4.445766 7.103272 ## ## , , lambda0 ## ## estimate SE.estimate lcl ucl ## ip.single 0.4404901 0.07138558 0.3212802 0.6039324 ## ip.Fr 0.4393181 0.07165968 0.3197755 0.6035495 ## ## , , sigma ## ## estimate SE.estimate lcl ucl ## ip.single 28.31719 1.401831 25.70026 31.20058 ## ip.Fr 28.27523 1.324641 25.79591 30.99285 ip.single\$proctime ## [1] 83.8

ip.Fr\$proctime

## [1] 113.42

In this example the fractional design was actually slower than the full design because (i) there is little difference in the number of design points when  $NP = 3$  (7 vs 11 with 3 centre points) and (ii) the fractional fit went to a third box. Conditions when fractional designs are faster have not been determined - they are probably useful only when parameters are numerous.

The default fractional design is a 1/2 factorial, illustrated by this code:

```
if (require('FrF2')) {
  NP \leftarrow 3boxsize \leq rep(0.2,3)design \leq FrF2(2^{\circ}(NP-1), NP, factor.names = c('D', 'lambda0', 'sigma'), ncenter = 2)
  # recast factors as numeric
  design <- sapply(design, function(x) as.numeric(as.character(x)))
  design <- sweep(design, MAR=2, STATS = boxsize, FUN='*')
  # apply to beta
  beta \leftarrow log(c(5, 0.2, 25))
  designbeta <- sweep(design, MAR=2, STATS=beta, FUN='+')
  round(designbeta,3)
}
```
D lambda0 sigma [1,] 1.609 -1.609 3.219 [2,] 1.809 -1.409 3.419  $[3,]$  1.809 -1.809 3.019  $[4,]$  1.409 -1.809 3.419 [5,] 1.409 -1.409 3.019 [6,] 1.609 -1.609 3.219

The first and last rows are centre points.

<span id="page-8-0"></span>For other designs you may specify the desired arguments of FrF2 as a list e.g., details = list(factorial = 'fractional', FrF2args = list(nruns = 4, nfactors = 3, ncenter = 3)).

## <span id="page-9-0"></span>**Relationship to package secr**

Some functionality of **ipsecr** is shared with **secr**.

Methods for 'ipsecr' of generic functions defined in **secr**

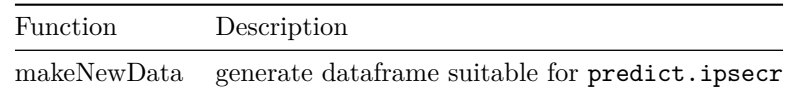

Methods for 'ipsecr' of generic functions from base R and stats

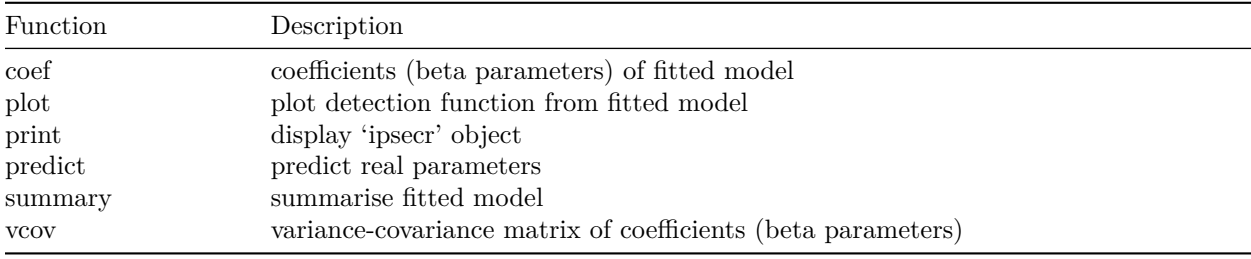

Functions from **secr** that work on fitted 'ipsecr' objects as-is

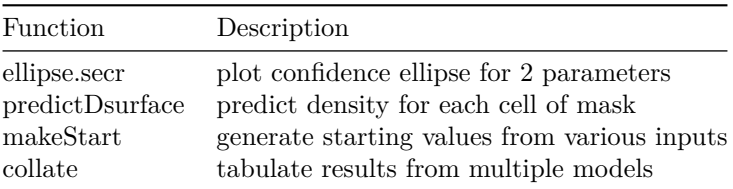

# <span id="page-9-1"></span>**Troubleshooting and limitations**

**ipsecr 1.3** is not intended for models with many sessions or many covariates.

This version does not allow for variation in detection parameters (g0, lambda0, sigma) among occasions (e.g.,  $g0-t$ ,  $g0-b$ ,  $g0-bk$ ).

Only 2-parameter detection functions are allowed in ipsecr.fit (HN, EX, UN, HHN, HEX) (see ?detectfn). 3-parameter functions are simulated by simCH, but proxies for the shape parameter have not been explored (maybe some sample measure of bivariate skewness or tail weight).

#### **Sparse data**

Simulation becomes unreliable with very sparse populations, or sparse sampling, because some simulated datasets will have no recaptures or even no captures. The code allows a failed simulation to be repeated (set the 'max.ntries' details argument  $> 1$ ), but results probably should not be relied upon when there are warning messages regarding failed simulations.

#### **"simulations for box 1 did not reach target for proxy SE 0.002"**

This message may not be fatal. The target precision is arbitrary. Review the 'Variance bootstrap' table of verbose output.

#### **"solution not found after 5 attempts"**

It seems ipsecr.fit is not converging on the right part of the parameter space. Try specifying a wider boxsize1 for the first box, or set starting values.

### <span id="page-10-0"></span>**References**

Borchers, D. L. and Efford, M. G. (2008) Spatially explicit maximum likelihood methods for capture–recapture studies. *Biometrics* **64**, 377–385.

Carothers, A. D. (1979) The effects of unequal catchability on Jolly–Seber estimates. *Biometrics* **29**, 79–100.

Distiller, G. and Borchers, D. L. (2015) A spatially explicit capture–recapture estimator for single-catch traps. *Ecology and Evolution* **5**, 5075–5087.

Efford, M. G. (2004) Density estimation in live-trapping studies. *Oikos* **106**, 598–610.

Efford, M. G. (2022). secr: Spatially explicit capture–recapture models. R package version 4.5.6. [https:](https://CRAN.R-project.org/package=secr/) [//CRAN.R-project.org/package=secr/](https://CRAN.R-project.org/package=secr/)

Efford, M. G., Dawson, D. K. and Robbins C. S. (2004) DENSITY: software for analysing capture-recapture data from passive detector arrays. *Animal Biodiversity and Conservation* **27**, 217–228.

Groemping, U. (2014). R Package FrF2 for Creating and Analyzing Fractional Factorial 2-Level Designs. *Journal of Statistical Software*, **56**, 1–56. [https://www.jstatsoft.org/article/view/v056i01.](https://www.jstatsoft.org/article/view/v056i01)

Pledger, S. and Efford, M. G. (1998) Correction of bias due to heterogeneous capture probability in capturerecapture studies of open populations. *Biometrics* **54**, 888–898.